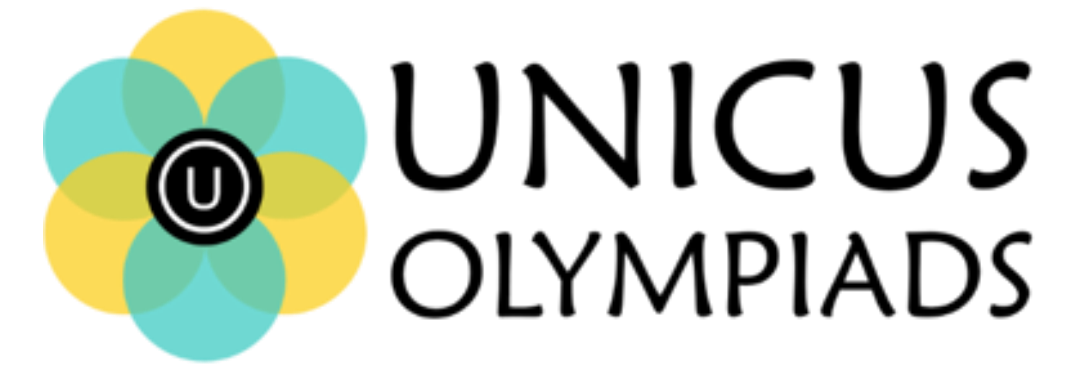

## **Sample Paper**

(2020-21)

## Class 8

## **Unicus Cyber Olympiad**

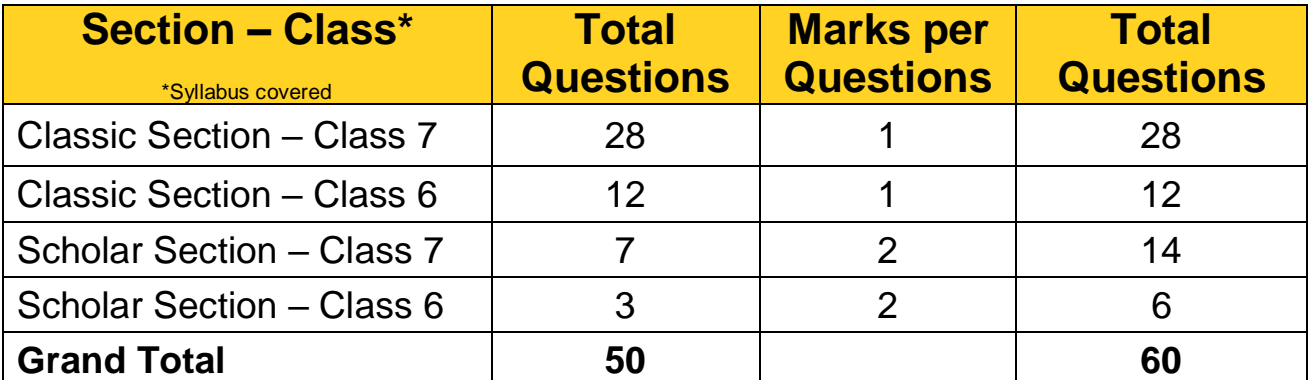

**1.** Fill in the blank:

Large number of unwanted emails sent from companies soliciting their products and services are known as \_\_\_\_\_\_\_\_\_\_.

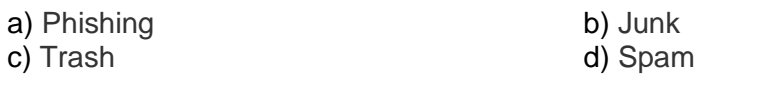

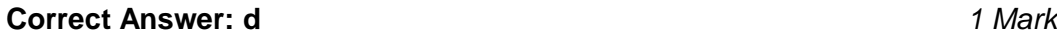

**2.** Which among the following is an area of e-mail that is short description of the message?

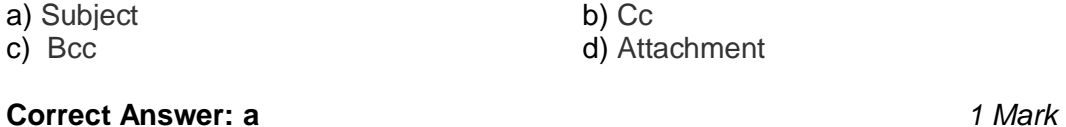

**3.** Flash Memory is one of the most popular forms of Solid State Storage and was invented in 1980 by which of the following firm.

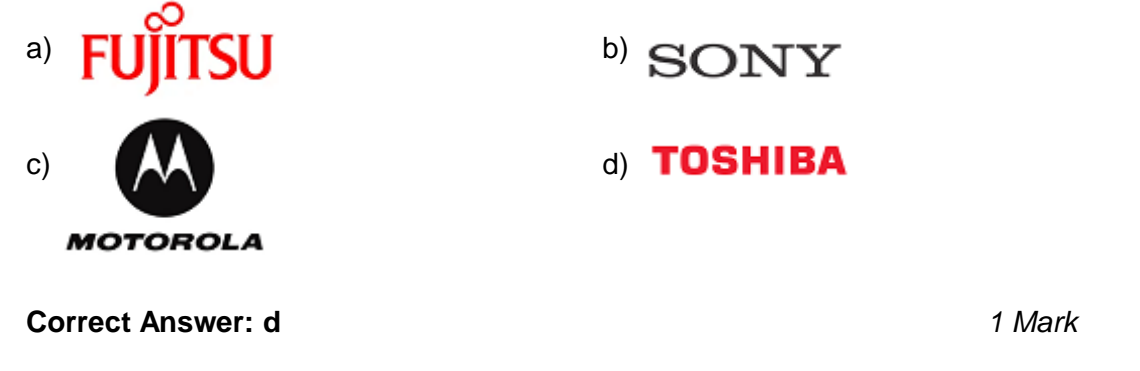

**4.** Which one of the following type of monitor has vacuum tubes that apply focused beam of electrons?

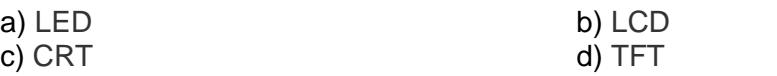

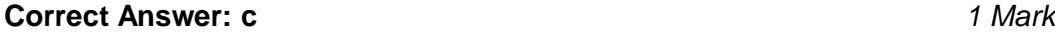

**5.** Identify the type of MS-PowerPoint view:

It is the main editing view, where you write and design your presentations. It is the standard view used for creating and viewing presentation slides.

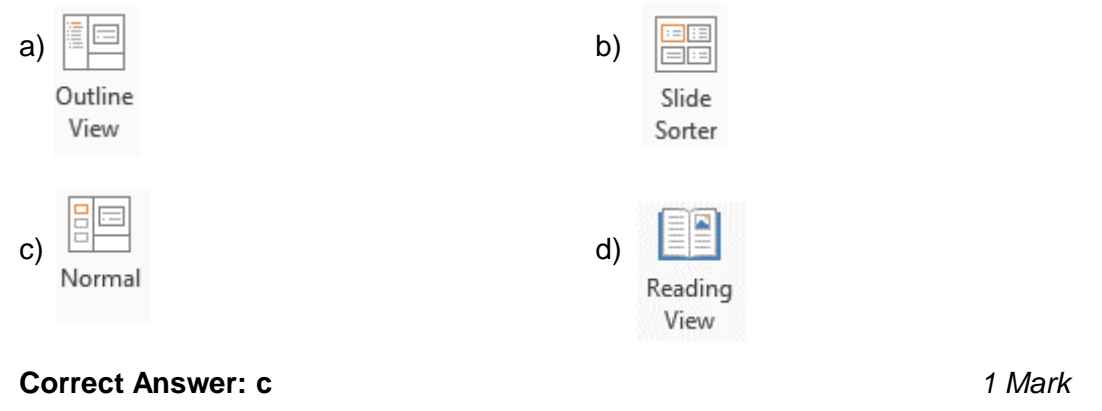

**6.** Which of the following statement is used in QBASIC to display anything on the QBASIC screen?

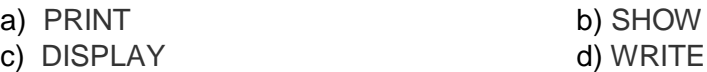

**Correct Answer: a** *1 Mark*

- **7.** Which of the following alignment is not used for aligning paragraph in MS-Word?
	- a) Left Alignment b) Top Alignment c) Right Alignment d) Justify Alignment

**Correct Answer: b** *1 Mark*

**8.** Fill in the blank:

Software's such as Viruses, Worms and Trojan Horses that have a malicious content, is referred to as \_\_\_\_\_\_\_\_.

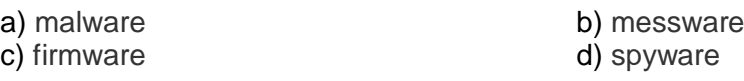

**Correct Answer: a** *1 Mark*

**9.** Identify the type of device with the help of the description given below:

i. It is a computer input device in the form of a light-sensitive wand used in conjunction with a computer's cathode-ray tube display

ii. It allows the user to point to displayed objects or draw on the screen in a similar way to a touchscreen but with greater positional accuracy

iii. It was invented by Ben Gurley in 1959

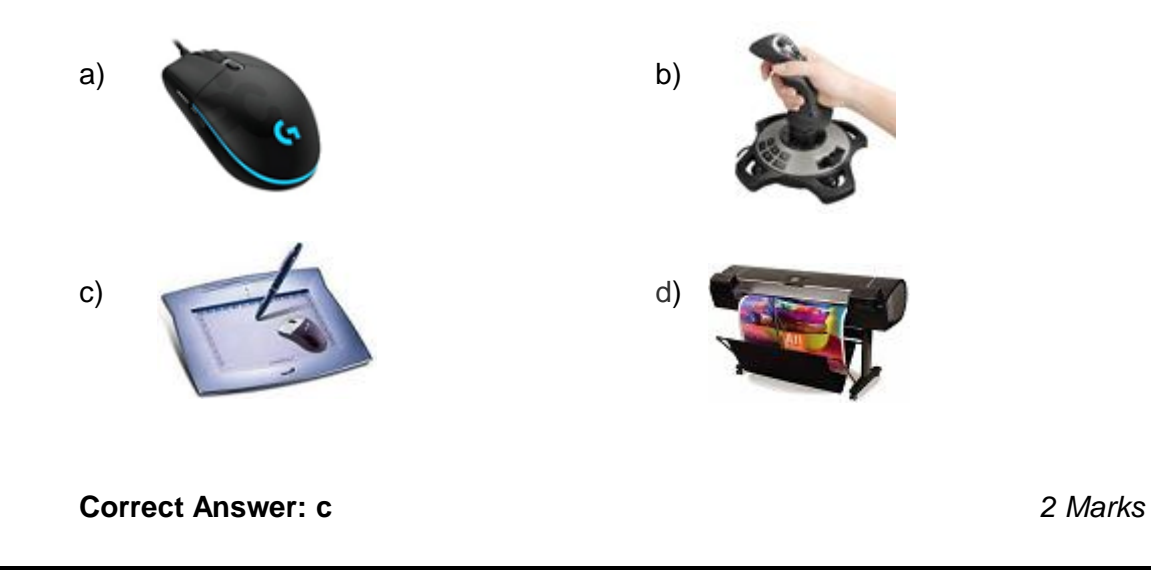

**10.** Match the following:

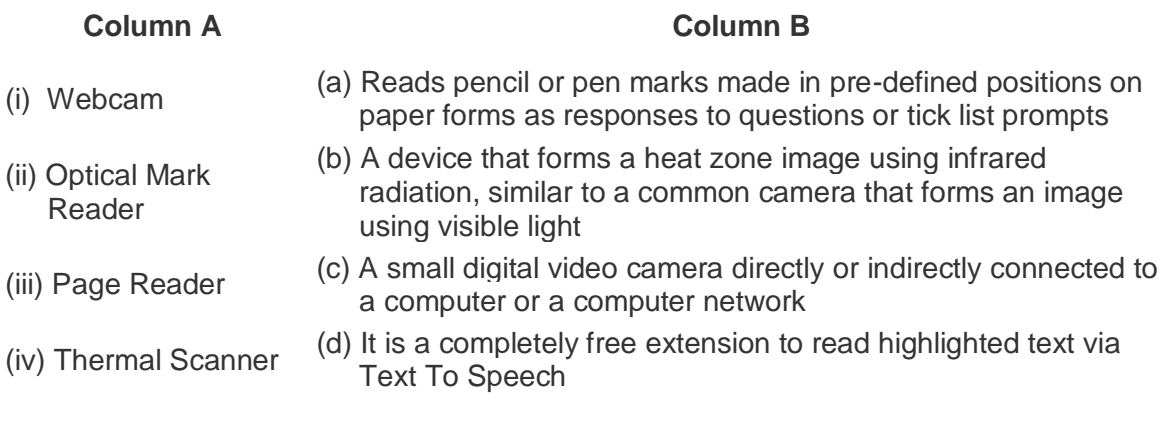

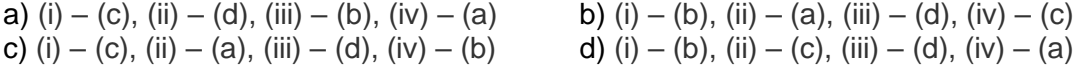

**Correct Answer: c** *2 Marks*